## The Demographic Bar or Banner Bar

The demographic bar is the colored band at the top of the patient's chart. It contains the patient's demographic information, such as name, age, location, MRN and ARO Alert

| YOWERPCH, 🗷                                                        |                 | a de la companya de la companya de la companya de la companya de la companya de la companya de la companya de l | •                   | • List 🔿 隆Recent • 💷 • Q |
|--------------------------------------------------------------------|-----------------|----------------------------------------------------------------------------------------------------|---------------------|--------------------------|
| 20WERPCH, NOTOUCHTRAINERTWO                                        | Age:21 years    | Sex:Male                                                                                                    | Loc:MED POH; 124; 1 | A#0:                     |
| npatient [2013-Mar-01 00:00 - <no -="" date="" discharge="">]</no> | D08:1991-Dec-12 | MRN:999000035                                                                                                   | " Alergies "        | RESUS:Do Not Resuscitate |
| Menu 🕴 🕻 🔰 🛉 Orders                                                |                 |                                                                                                    |                     | int dantes age           |

## Custom Features of the Demographic Bar:

1. Double Clicking on Patients name:

|           |                 | DICTAPHONE Age<br>0-08 11:19 - No BOE | -40 years<br>  | double click on the   | rgies **  |
|-----------|-----------------|---------------------------------------|----------------|-----------------------|-----------|
| Men       | าน              | P Orders                              |                | ents name 'Custom     | 📑 Print 🧯 |
|           | Sustom Infor    | mation: <b>PEMOTEST, DICTA</b>        |                | nation' box will open | ×         |
| Ov<br>Re  |                 | GENER.                                | AL INFORMATION |                       |           |
| Re        | Full Name:      | DEMOTEST, DICTAPHONE                  | Religion:      | Reformed Baptist      |           |
| Pat       | Age:            | 40 years                              | Home Addre     | ess: 54 Taker st      |           |
| Ase       | Date of Birth:  | 1970-Jul-01 00:00:00                  |                |                       |           |
| I&<br>Doi | Gender:         | Male                                  |                | Summerside, PE        | C1N2N2    |
| For       | Race:           |                                       | County:        |                       |           |
| MA        | Marital Status: | Married                               | Home Phon      | e: (902) 999-9999     |           |
| MA        | Language:       | English                               | Bus Phone:     |                       |           |
| Ме        | MRN:            | 010176154                             |                |                       |           |
| Alle      | SSN:            |                                       |                |                       |           |

## 2.Double Clicking on location:

| S<br>1( | T, DICTAPI<br>)-Sep-08 11:19 | HONE Ag                                  | je:40 year:<br>)B:1970-Ju    | s Se)<br>JI-01 MR | cMale<br>N:010176154 |          |                       | QEH; 1ARO:     |   |  |
|---------|------------------------------|------------------------------------------|------------------------------|-------------------|----------------------|----------|-----------------------|----------------|---|--|
|         | Sustom Inform                | Custom Information: DEMOTEST, DICTAPHONE |                              |                   |                      |          | location<br>ergency   |                | × |  |
|         | Visit Type                   | Local                                    | ion                          |                   | A Contact I          | nfo(     | EMC).                 | Discharge Date |   |  |
|         | AMB/OP                       | NursingCare PCH                          |                              | 2010-Oct-181      | 1:50:00              |          | 2010-Oct-1            | 8 23:59:59     |   |  |
| ÷       | Inpatient                    | MED PCH 1221                             |                              | 2010-Oct-06 1     | 0:13:00              |          |                       |                |   |  |
|         | Inpatient                    | Unit 1 QEH 104 1                         | it 1 QEH 104 1 2010-Sep-08 1 |                   |                      |          |                       |                |   |  |
| L       | Inpatient                    | SURG PCH 248                             | RG PCH 248 1 2010-Sep-02 0   |                   |                      |          | 2010-0 ct-06 09:17:00 |                |   |  |
|         | •                            |                                          |                              |                   |                      |          |                       |                | ► |  |
|         |                              |                                          | GENE                         | RAL INFORI        | MATION               |          |                       |                |   |  |
|         | Full Name:                   | DEMOTEST                                 | , DICTAPHON                  | E                 | EMC:                 |          | rest, test            |                |   |  |
|         | Reg Date/Time:               | 2010-Sep-0                               | 8 11:19:00                   |                   | EMC Phone:           | 0        | 902) 999-9999         |                |   |  |
|         | D.O.S.:                      | 75.0                                     |                              | Fin Number:       |                      | 01163570 |                       |                |   |  |
| ·       | Nurse Unit:                  | Unit 1 QEH                               |                              |                   |                      | _        |                       |                | _ |  |
|         | Room:                        | 104                                      |                              |                   |                      |          |                       |                |   |  |

1. Double click on the word ""Allergies"

| , DICTAPHON<br>Sep-08 11:19 - <no< th=""><th>E Age:4<br/> DOB:1</th><th>0 years<br/>1970-Jul-01</th><th>Sex:M<br/>MRN:</th><th>lale<br/>010176</th><th>154</th><th></th><th>t 1 QEH; 1<br/>gies 🏞</th><th>.ARO:</th></no<> | E Age:4<br>DOB:1                | 0 years<br>1970-Jul-01 | Sex:M<br>MRN: | lale<br>010176                | 154  |                              | t 1 QEH; 1<br>gies 🏞         | .ARO:                                       |
|----------------------------------------------------------------------------------------------------|---------------------------------|------------------------|---------------|-------------------------------|------|------------------------------|------------------------------|---------------------------------------------|
| Custom Information                                                                                                    | : DEMOTES                       | Т, DICTAPHO            | DNE           |                               |      | -                            |                              |                                             |
| Allergy<br>Mark <u>A</u> ll as Reviewed<br>Allergies<br>♣ Add                                                                                                    | 入<br>※ No Knot                  | wn Allergies           | •* Reverse    | to ope                        | en a | k 'Allergies<br>llergy info. | 5'<br>Display: All           | <b></b>                                     |
| D Substance                                                                                                    | Category                        | Reactions              | Severity      | Туре                          | C    | Est. Onset                   | Reaction S                   | Updated By                                  |
| ✓ aspirin<br>✓ Demerol                                                                                                    | Drug<br>Drug<br><del>Drug</del> | Nausea                 | Medium        | Allergy<br>Allergy<br>Allergy |      |                              | Active<br>Active<br>Canceled | 2010-Sep<br>2010-Sep<br><del>2010 Sep</del> |

2. Violent/ Aggressive status can be seen on the demographic bar

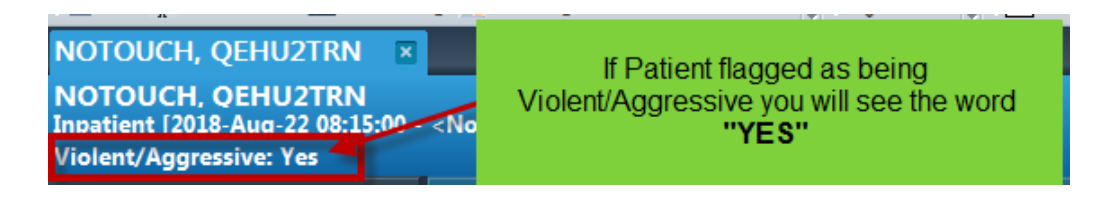